## Direct Digital Synthesizer IP Core

## Martin Kumm

## December 22, 2008

The DDS IP core (dds\_synthesizer) is a implementation of a direct digital frequency synthesizer (DDS) (also called number controlled oscillator, NCO) which produces a sinewave at the output with a specified frequency and phase (adjustable at runtime). The resolution of the frequency tuning word (FTW), the phase and the amplitude are defined seperately. While the FTW resolution can be set by the generic ftw\_width, phase and amplitude resolution are defined as constants phase\_width and ampl\_width in the seperate package sine\_lut\_pkg. This is generated by a matlab script (matlab/sine\_lut\_gen.m), the m-files are described in their headers. The most relevant LUTs (in the range 8...16Bit) have been generated and are located in the "VHDL/sine\_lut" folder. The nomenclature of the files is sine\_<phase\_width>\_x\_<amplitude\_width>\_pkg.vhd. By adding one of these files to the project, the resolution of phase and amplitude is automatically defined.

Figure 1 shows a block diagram of the implemented DDS synthesizer. The signals clk and reset are not shown here. The resolution parameters have been renamed (ftw\_width=N, phase\_width=M and amplitude\_width=P). Only the first period of the sinewave is stored in the LUT, the two most significant bits of the phase word are used either to shift the input value or to invert the output amplitude, depending on the quadrant of the sinewave. The LUT is clocked, so the total delay from input to output is 3 clock cycles.

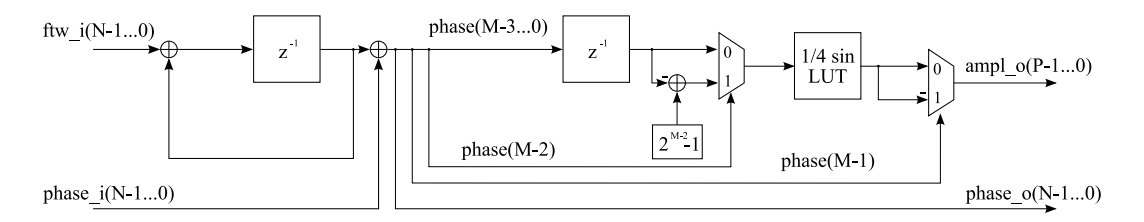

Figure 1: Block diagram of the DDS implementation

The output frequency will be determined by the FTW  $(ftw_i)$ 

<span id="page-0-0"></span>
$$
f_{DDS} = \frac{FTW}{2^M} f_s \quad . \tag{1}
$$

The initial phase (when using more than one synthesizer) can be set by setting the PTW (phase\_i) to

<span id="page-0-1"></span>
$$
\varphi_{DDS} = \frac{PTW}{2^N} 2\pi \quad . \tag{2}
$$

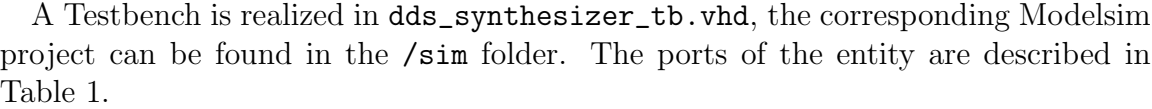

| Name     | Direction | Wordsize    | Description                            |
|----------|-----------|-------------|----------------------------------------|
| clk_i    | in.       |             | clock                                  |
| rst_i    | in        |             | reset                                  |
| ftw_i    | in        | ftw_width   | Frequency Tuning Word, see Formula (1) |
| phase_i  | in        | phase_width | Phase Tuning Word, see Formula (2)     |
| phase_o  | out       | phase_width | Instantaneous Phase Output             |
| $amp1_o$ | out       | ampl_width  | Amplitude Output                       |

<span id="page-1-0"></span>Table 1: Entity port description